# **Sistem Pendukung Keputusan Pemilihan Investasi Saham Berbasis Web Menggunakan Metode SMART**

**Tomoyud Sintosaro Waruwu<sup>1</sup> \* , Suhendri Nasution<sup>2</sup>** *1,2STMIK Methodist Binjai 1 [tomoyud@gmail.com](mailto:1tomoyud@gmail.com) <sup>2</sup> [suhendri@stmikmethodistbinjai.ac.id](mailto:2suhendri@stmikmethodistbinjai.ac.id)*

### **ABSTRAK**

Investasi merupakan salah satu bagian yang dapat dilakukan oleh masyarakat untuk menjaga nilai mata uang mereka di masa depan. Terdapat beberapa model investasi antara lain investasi tanah, emas, dollar maupun saham. Generasi milenial saat ini tertarik untuk melakukan investasi saham dikarenakan modal yang dibutuhkan tidak terlalu besar. Namun dalam pemilihan saham yang baik untuk investasi, diperlukan kemampuan dalam membaca rasio-rasio keuangan. Kesalahan dalam membaca rasio keuangan, akan menyebabkan investasi saham tidak berjalan sesuai dengan yang diharapkan. Untuk membantu hal ini, dibutuhkan sebuah sistem yang mampu mendukung keputusan. Terdapat beberapa metode yang bisa digunakan untuk menghasilkan sistem pendukung keputusan. Pada penelitian ini, penulis menggunakan metode smart dalam merancang sistem pendukung keputusan berbasis web dalam pemilihan investasi saham

**Kata kunci: Sistem Pendukung Keputusan, Saham, Metode Smart**

#### **PENDAHULUAN**

Saat ini, saham bukanlah sesuatu hal yang asing bagi masyarakat. Akan tetapi, masih banyak masyarakat yang belum memahami arti dari saham itu sendiri serta pentingnya investasi saham saat ini. Saham (stock) merupakan tanda penyertaan atau pemilikan seseorang atau badan dalam suatu perusahaan atau perseroan terbatas. Saham berwujud selembar kertas yang menerangkan bahwa pemilik kertas tersebut adalah pemilik perusahaan yang menerbitkan surat berharga tersebut [1][2]. Ketika seorang investor membeli saham, maka investor tersebut merupakan salah satu pemilik perusahaan dengan jumlah persentase kepemilikan sesuai dengan jumlah saham yang dimiliki. Selain bukti kepemilikan perusahaan, seorang investor saham juga berhak mendapatkan laba atas kinerja perusahaan. Jumlah laba yang dimiliki seorang investor sesuai dengan persentase jumlah saham yang ia miliki dalam perusahaan tersebut.

Untuk dapat memiliki saham, maka investor dapat melakukan pembelian saham di

pasar modal. Pasar modal di indonesia adalah Bursa Efek Indonesia. Bursa Efek Indonesia merupakan penggabungan dari Bursa Efek Jakarta dan Bursa Efek Indonesia [3]. Menurut data yang diterbitkan oleh Kustodian Sentral Efek Indonesia (KSEI) pada tahun 2019, jumlah investor di Indonesia mengalami pertumbuhan yang cukup pesat, namun jika dibandingkan dengan jumlah investor di negara lain, investor di indonesia masih sedikit, yaitu hanya sekitar 1% dari jumlah penduduk indonesia secara keseluruhan. Jumlah investor yang terdaftar di KSEI berjumlah 1.971.213. Data ini didapat dari jumlah *Single Investor Identification*  (SID) yang terdaftar di KSEI. [4]

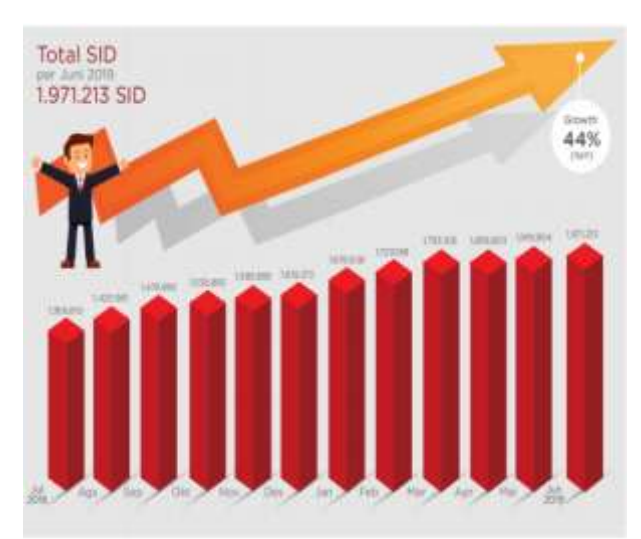

Gambar 1. Jumlah Single Investor Identification yang terdaftar di KSEI Gambar 1. Grafik Pertumbuhan Investor di Indonesia

Dalam merancang sebuah sistem pendukung keputusan, maka dibutuhkan sebuah metode atau algoritma tertentu. Ada banyak metode yang bisa digunakan untuk merancang sebuah sistem pendukung keputusan. Pada penelitian ini, penulis menggunakan sebuah metode yang disebut dengan metode *simple multi attribute rating technique* (SMART). Metode SMART digunakan untuk mendukung keputusan yang akan diambil dari beberapa alternatif yang tersedia.

Tujuan akhir dari penelitian ini dalam merancang sebuah sistem pendukung keputusan menggunakan metode SMART dalam menentukan kelayakan investasi saham. Pengguna dapat menggunakan sistem

$$
u(a_i) = w_j u_{i(a_i), i=1,2\ldots m}
$$

pendukung keputusan ini untuk menghasilkan sebuah referensi sebelum memutuskan untuk membeli saham dari perusahaan tertentu yang terdaftar di Bursa Efek Indonesia (BEI)

## **METODE**

### **Pengertian Sistem Pendukung Keputusan**

Keputusan yang tepat dapat dihasilkan oleh pengalaman seorang investor dalam melakukan kegiatan jual beli saham.

Ketidakmampuan dalam mengambil keputusan yang baik akan membawa kerugian bagi investor itu sendiri. Namun dalam membuat keputusan yang baik, selain faktor pengalaman yang harus dimiliki, faktor psikologis dan mental seseorang juga mempengaruhi keputusan yang akan diambil.

Sistem pendukung keputusan merupakan sistem informasi interaktif yang menyediakan informasi, pemodelan, dan pemanipulasian data. Sistem itu digunakan untuk membantu pengambilan keputusan dalam situasi yang semiterstruktur dan situasi yang tidak terstruktur, di mana tak seorang pun tahu secara pasti bagaimana keputusan seharusnya dibuat. [5]

Pemanfaatan sistem pendukung keputusan yang tepat, akan membantu investor dalam menentukan keputusan terbaik yang dapat diambil sehingga dapat memaksimalkan keuntungan yang bisa didapatkan dalam pembelian saham dan mengurangi resiko yang mungkin terjadi.

## **Metode Smart**

SMART (Simple Multi – Attribut Rating Technique) merupakan metode pengambilan keputusan multi kriteria yang dikembangkan oleh Edward pada tahun 1997. Teknik pengambilan keputusan multi kriteria ini didasarkan pada teori bahwa setiap alternatif terdiri dari sejumlah kriteria yang memiliki nilai-nilai dan setiap kriteria memiliki bobot yang menggambarkan seberapa penting dibandingkan dengan kriteria lain. Pembobotan ini digunakan untuk menilai setiap alternatif agar diperoleh alternatif terbaik. [6]. Model yang digunakan dalam SMART :

Keterangan:

*Wj* = nilai pembobotan kriteria ke-j dan *k* kriteria

*u(ai)* = nilai *utility* kriteria ke-i untuk kriteria ke-i

Pemilihan keputusan adalah mengidentifikasi mana dari n alternatif yang mempunyai nilai fungsi terbesar. [7]

Adapun langkah-langkah dalam proses

perhitungan metode *SMART* dapat ditunjukkan sebagai berikut . [8]

- 1. Langkah 1 : menentukan jumlah kriteria.
- 2. Langkah 2 : sistem secara *default*  memberikan skala 0-100 berdasarkan prioritas yang telah diinputkan kemudian dilakukan normalisasi. Normalisasi  $=$   $wj$ …………………………………… ………………….(II.1) Keterangan :
	- $-wi$ : bobot suatu kriteria
	- $-wj$ : total bobot semua kriteria
- 3. Langkah 3 : memberikan nilai kriteria untuk setiap alternatif.
- 4. Langkah 4 : hitung nilai *utility* untuk setiap kriteria masing-masing.

Keterangan :

- ui ai : nilai *utility* kriteria ke-1 untuk kriteria ke-i

- $\frac{1}{2}$   $\mathcal{L}$  max : nilai kriteria maksimal
- $\sim$  *Cmin* : nilai kriteria minimal
- $-$  *Cout i* : nilai kriteria ke-i
- 5. Langkah 5 : hitung nilai akhir masing-masing.

$$
U(a_i) = \sum_{j=1}^{m} w_j u_i(a_i) \dots (II.3)
$$

## **Rasio Keuangan**

Setiap perusahaan terbuka yang terdaftar di Bursa Efek Indonesia (BEI) wajib melaporkan laporan keuangan. Laporan keuangan merupakan bukti keterbukaan informasi perusahaan tersebut sehingga investor dapat melihat keadaan keuangan perusahaan sebelum memutuskan untuk melakukan investasi pada perusahaant tersebut. Selain membaca laporan keuangan, investor juga menggunakan rasio keuangan sebagai alat ukur untuk menilai kinerja keuangan perusahaan. Dalam penelitian ini, penulisan menggunakan beberapa rasio keuangan yang sering digunakan oleh investor untuk menilai kelayakan investasi

saham. Rasio-rasio keuangan tersebut antara lain :

- 1. *Price to Book Value* (PBV)
- Rasio PBV adalah rasio yang digunakan untuk menggambarkan seberapa besar pasar nilai harga sebuah perusahaan dibandingkan dengan modal yang dimiliki oleh perusahaan tersebut. Rumus untuk menghitung PBV ini adalah :

PBV = Harga Saham : Nilai Buku per Lembar Saham

- 2. *Price Earning Ratio* (PER) Rasio PER adalah rasio yang digunakan untuk menentukan perbandingan harga saham dengan laba bersih perusaaan. Semakin tinggi nilai PER maka semakin mahal harga saham tersebut. Rumus untuk menghitung nilai PER adalah :
- PER = Harga Saham : laba per saham 3. *Debt to Equity Ratio* (DER)
	- Rasio DER adalah rasio keuangan yang digunakan untuk menunjukkan proporsi relatif antara ekuitas dengan kewajiban yang harus dibayarkan perusahaan yang digunakan untuk membiayai aset perusahaan. Rumus untuk menghitung Rasio DER adalah :

DER = Total Kewajiban : ekuitas (modal)

4. *Return on Equity* (ROE) ROE adalah rasio yang digunakan untuk mengukur kemampuan perusahaan dalam menghasilkan laba dari modal yang dimiliki. Rumus untuk menghitung ROE adalah :

ROE = Laba Bersih : Ekuitas (modal) 5. *Divident Payout Ratio* (DPR)

Rasio DPR adalah rasio yang menghitung jumlah total dividen yang dibayarkan kepada pemegang saham dibandingkan dengan laba bersih perusahaan. Rumus untuk menghitung rasio DPR adalah :

DPR = Dividend : Laba Bersih

#### **HASIL**

Sebelum mendesain sebuah sistem pendukung keputusan menggunakan metode SMART, penulis melakukan pemodelan terlebih dahulu menggunakan use case diagram. Tujuan pemodelan ini agar sistem yang dirancang dapat sesuai dengan kebutuhan yang telah di definisikan sebelumnya. Pada use case diagram ini, terdapat dua aktor yaitu admin dan user. admin memiliki akses untuk menginput kriteria, sub kriteria dan normalisasi. Sedangkan user memiliki akses untuk menginput laporan keuangan, mengecek rasio keuangan yang dihasilkan berdasarkan laporan keuangan yang telah di input sebelumnya serta melihat hasil akhir jumlah nilai yang di dapatkan.

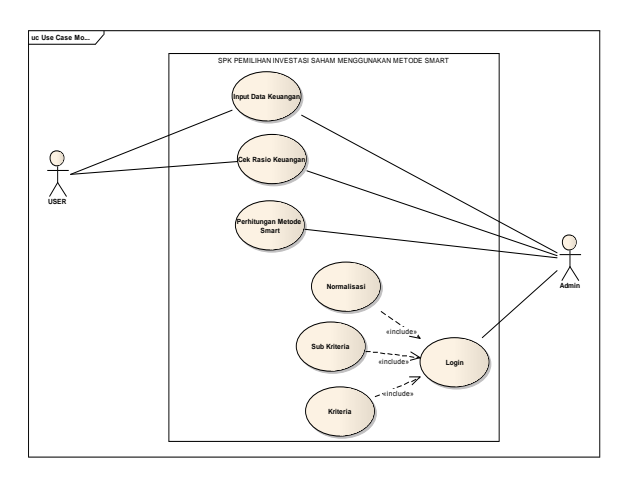

Gambar 2. Use Case Diagram SPK menggunakan metode SMART

Setelah proses pemodelan menggunakan use case diagram telah selesai, maka tahap selanjutnya adalah membangun basis data dan sistem pendukung keputusan berbasis website menggunakan metode SMART. Dalam penelitian ini, penulis menggunakan MySQL sebagai aplikasi manajemen basis data. Hubungan antar table pada MySQL dapat dilihat pada gambar dibawah ini :

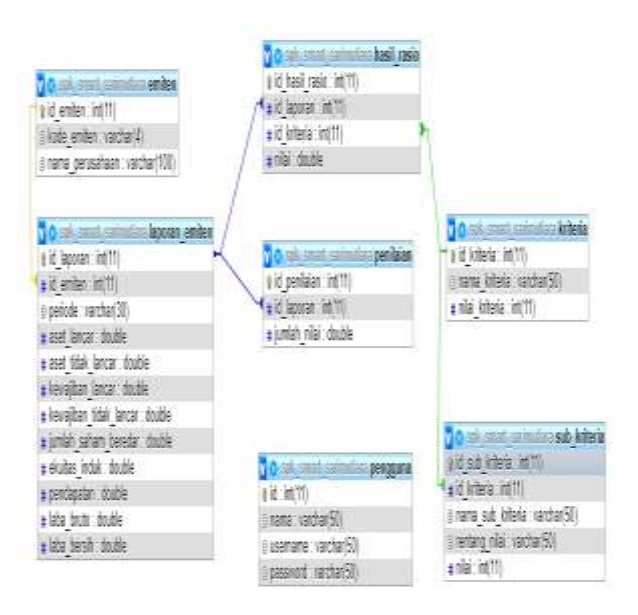

Gambar 3. Relasi Antar Table Pada sistem pendukung keputusan yang telah di buat, terdapat beberapa halaman yang dapat diakses oleh user dan admin antara lain tampilan awal, data emiten, laporan keuangan, kriteria, sub kriteria dan penilaian. Tampilan sistem pendukung keputusan menggunakan metode SMART dapat dilihat pada gambar dibawah ini :

### **Gambar 4. Tampilan Awal SPK Metode SMART**

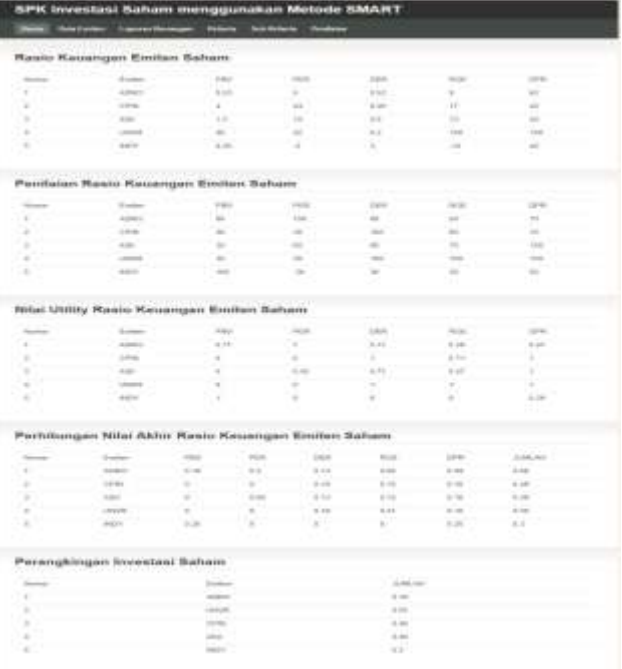

Gambar 5. Hasil Perhitungan menggunakan metode SMART

#### **PEMBAHASAN**

Pada penelitian ini, penulis mengambil 5 contoh emiten saham yang terdaftar di Bursa Efek Indonesia (BEI). Pada tahap awal, dilakukan pembobotan kriteria dengan memberikan nilai antara 0-100 kemudian dilakukan normalisasi pada bobot nilai kriteria yang telah ditentukan.

Tabel 1. Bobot nilai dan normalisasi dari Kriteria

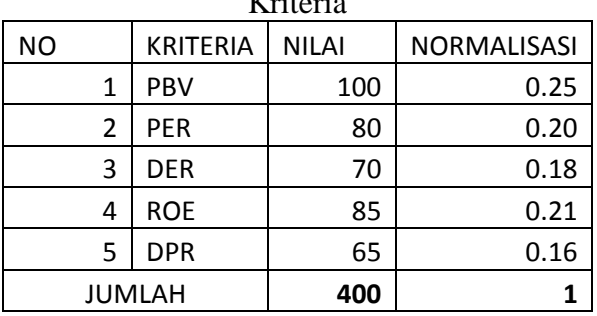

Selanjutnya ditentukan sub kriteria dari masing-masing kriteria yang ada. Sub kriteria dan nilai dari tiap kriteria yang ada dapat dilihat pada tabel dibawah ini :

Tabel 2. Sub Kriteria dan bobot nilai

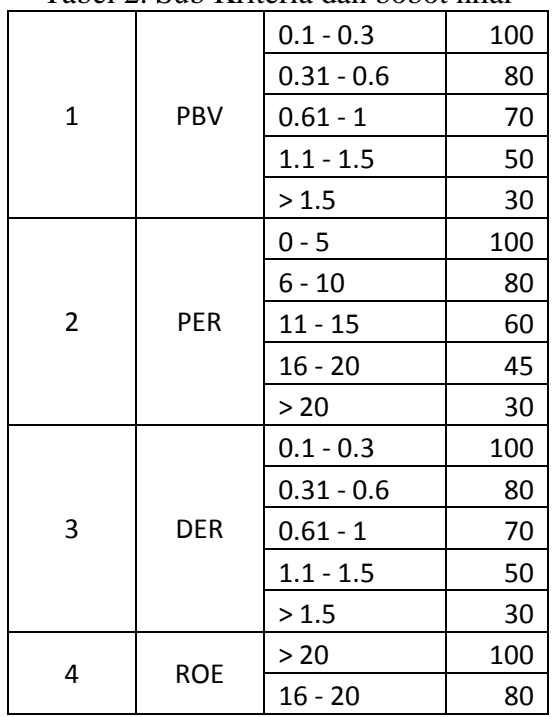

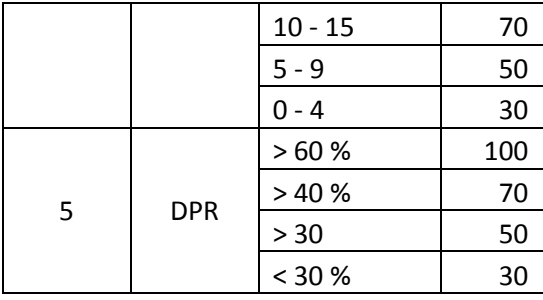

Jika bobot nilai dari kriteria dan sub kriteria telah dibuat, maka tahap selanjutnya adalah menghitung nilai akhir dari tiap emiten saham yang dengan memasukkan nilai-nilai rasio keuangan dari tiap emiten saham tersebut.

Tabel 3. Rasio Keuangan dari tiap emiten

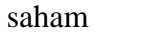

| <b>NO</b> | <b>KODE</b> | PBV  | <b>PER</b> | <b>DER</b> | <b>ROE</b> | <b>DPR</b> |  |
|-----------|-------------|------|------------|------------|------------|------------|--|
| 1         | <b>ADRO</b> | 0.53 | 5          | 0.52       | 9          | 62         |  |
| 2         | <b>CPIN</b> | 4    | 24         | 0.26       | 17         | 42         |  |
| 3         | ASII        | 1.2  | 10         | 0.6        | 13         | 40         |  |
| 4         | <b>UNVR</b> | 40   | 42         | 0.2        | 100        | 100        |  |
| 5         | INDY        | 0.26 | $-2$       | 3          | $-10$      | 40         |  |

Tabel 4. Data rasio keuangan diubah kedalam nilai yang sudah ditentukan

|           | $\tilde{\phantom{a}}$ |     |            |            |            |            |  |
|-----------|-----------------------|-----|------------|------------|------------|------------|--|
| <b>NO</b> | KODE                  | PBV | <b>PER</b> | <b>DER</b> | <b>ROE</b> | <b>DPR</b> |  |
| 1         | ADRO                  | 80  | 100        | 80         | 50         | 70         |  |
| 2         | <b>CPIN</b>           | 30  | 30         | 100        | 80         | 100        |  |
| 3         | ASII                  | 30  | 60         | 80         | 70         | 100        |  |
| 4         | <b>UNVR</b>           | 30  | 30         | 100        | 100        | 100        |  |
| 5         | <b>INDY</b>           | 100 | 30         | 30         | 30         | 50         |  |

Tabel 5. Nilai utility dari tiap sub kriteria

| <b>NO</b> | <b>KODE</b> | PBV  | <b>PER</b> | <b>DER</b> | <b>ROE</b> | <b>DPR</b> |  |
|-----------|-------------|------|------------|------------|------------|------------|--|
|           | ADRO        | 0.71 | 1.00       | 0.71       | 0.29       | 0.57       |  |
| 2         | <b>CPIN</b> | 0.00 | 0.00       | 1.00       | 0.71       | 1.00       |  |
| 3         | ASII        | 0.00 | 0.43       | 0.71       | 0.57       | 1.00       |  |
| 4         | <b>UNVR</b> | 0.00 | 0.00       | 1.00       | 1.00       | 1.00       |  |
| 5         | <b>INDY</b> | 1.00 | 0.00       | 0.00       | 0.00       | 0.29       |  |

Tabel 6. Hasil Akhir Perhitungan nilai menggunakan metode SMART

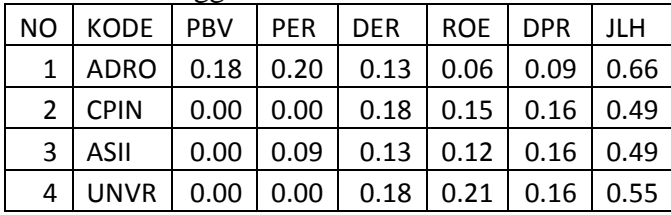

|  | $5 \mid \text{INDY} \mid 0.25 \mid 0.00 \mid 0.00 \mid 0.00 \mid 0.05 \mid 0.30$ |  |  |  |  |  |  |
|--|----------------------------------------------------------------------------------|--|--|--|--|--|--|
|--|----------------------------------------------------------------------------------|--|--|--|--|--|--|

Tabel 7. Perangkingan Emiten Saham

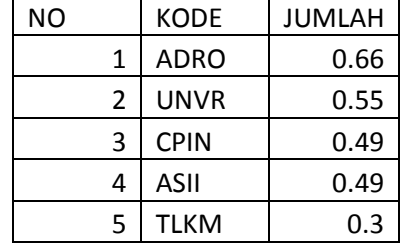

Dari uraian yang telah disampaikan diatas, penggunaan metode SMART dalam menghasilkan rekomendasi keputusan bagi pengguna dalam memilih emiten saham terbaik. Hasil rekomendasi keputusan ini menambah referensi bagi investor sebelum melakukan investasi saham sehingga dapat menghindarkan kerugian bagi investor tersebut. Metode SMART dapat menghasilkan rekomendasi keputusan berdasarkan kriteria yang cukup banyak sehingga hasil yang didapatkan menjadi lebih detail.

# **KESIMPULAN**

Berdasarkan uraian yang telah dijelaskan sebelumnya, maka dapat ditarik kesimpulan sebagai berikut :

- 1. Investasi saham merupakan salah satu cara yang dapat dilakukan untuk menjaga nilai mata uang di masa depan
- 2. Dalam memilih saham terbaik, investor saham harus memahami laporan keuangan dan rasio keuangan sebagai alat ukur menilai kinerja perusahaan
- 3. Metode SMART merupakan salah satu metode dalam sistem pendukung keputusan yang mampu mengelola banyak kriteria dan sub kriteria dalam menentukan keputusan terbaik.
- 4. Dengan adanya sistem pendukung keputusan menggunakan metode SMART dapat membantu investor dalam memberikan hasil rekomendasi keputusan dalam memilih investasi saham sehingga membantu investor

tersebut terhindar dari kerugian.

### **DAFTAR PUSTAKA**

- [1] Darmadji, Tjiptono, dan Fakhrudin. 2020. Pasar Modal Di Indonesia. Edisi ketiga. Jakarta : Salemba Empat
- [2] Mudjiyono. 2012. Investasi Dalam Saham & Obligasi Dan Meminimalisasi Risiko Sekuritas Pada Pasar Modal Indonesia. JURNAL STIE SEMARANG, VOL 4, NO 2, Edisi Juni 2012 (ISSN : 2252-7826)
- [3] [https://www.idx.co.id/tentang-bei/sejarah-d](https://www.idx.co.id/tentang-bei/sejarah-dan-milestone/) [an-milestone/](https://www.idx.co.id/tentang-bei/sejarah-dan-milestone/) (diakses tanggal 24 Juni 2020)
- [4] Kustodian Sentral Efek Indonesia. 2019. RUPS Tahunan KSEI.
- [5] Hadinata, Novri. 2018. Implementasi Metode Multi Attribute Utility Theory (MAUT) Pada Sistem Pendukung Keputusan dalam Menentukan Penerima Kredit. Jurnal SISFOKOM, Volume 7(2).
- [6] Novianti, Dwi.et al. 2016. Sistem Pendukung Keputusan Berbasis Web Untuk Pemilihan Café Menggunakan Metode Smart (Simple Multi-Attribute Rating Technique) (Studi Kasus : Kota Samarinda). Prosiding Seminar Sains dan Teknologi FMIPA Unmul.
- [7] Ukkas, Irwan., et al.2016. Sistem Pendukung Keputusan Penentuan Supplier Bahan Bangunan Menggunakan Metode Smart (Simple Multi Attribute Rating Technique) Pada Toko Bintang Keramik Jaya. Sebatik, volume 16(1)
- [8] ABDUL HALIM. 2016. Penerapan Metode Smart Dalam Sistem Pendukung Keputusan Menentukan Pemenang Tender Proyek Pada Dinas Pekerjaan Umum Kota Medan. Skripsi. Program Studi Sistem Informasi. Fakultas Teknik Dan Ilmu Komputer. Universitas Potensi Utama. Medan
- [9] Farkhan. 2012. Pengaruh Rasio Keuangan Terhadap Return Saham Perusahaan Manufaktur Di Bursa Efek Indonesia (Studi Kasus Pada Perusahaan Manufaktur Sektor Food And Beverage). Value Added, Vol. 9(1)